# **Emsisoft Decrypter For Amnesia With Full Keygen Download (Final 2022)**

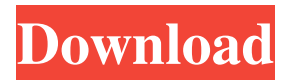

#### **Emsisoft Decrypter For Amnesia Crack + X64**

Emsisoft Decrypter for Amnesia is a straightforward utility designed to help you find the decryption key for data hijacked by Amnesia ransomware. Deletes the shadow copies and copies itself to the %APPDATA% folder Similarly to CryptON malware family, the ransomware's preferred method of infection is through vulnerable remote desktop services. More precisely, if the brute force attacks succeed, then the author can log in the remote server and execute the ransomware. As soon as Amnesia enters the system, it deletes the shadow copies, infiltrates the application data directory and adds itself to the Windows registry key login. Afterwards, it begins to encrypt all files found on your system, the only exception being data from the Windows and Program Files directories, as it wants to maintain the boot sequence not affected. The signs of the infection are pretty much evident, as the data locked now features the amnesia extension and are encrypted with the AES-256 algorithm. The ransom note is another confirmation that Amnesia ransomware has hijacked your system. Be patient while the tool attempts to brute force the decryption key Before you can employ the decryption utility, first you need to find a clean copy of the infected file. Since restoring them from the shadow copies is impossible, your best bet would be to look for it via your email, cloud, media storage or even physical memory storage devices. Once you have both files, you can drag and drop them over the app and wait patiently while it attempts to use brute force attacks to find the right key. You will be happy to learn that the utility provides you with details about the operations is carries out in the background. When the decryption key is found, the application opens a new interface that enables you to decode all infected files and clean your PC of junk left following this procedure. A reliable tool for recovering Amnesia encrypted data on your PC In the eventuality that you are dealing with a ransomware infection, do not fret and do not get tricked by the details of the ransom note, but rather try to recover your files using Emsisoft Decrypter for Amnesia. Emsisoft Decrypter for Amnesia has been tested by our team to be 100% effective in decrypting data encrypted by Amnesia ransomware. Emsisoft Support Get support for your Emsisoft product from our professional technical support engineers. All it takes is a couple of minutes, and you'll be able to ask any question about your Emsisoft product or receive

#### **Emsisoft Decrypter For Amnesia**

Emsisoft Decrypter for Amnesia Crack Free Download is a straightforward utility designed to help you find the decryption key for data hijacked by Amnesia ransomware. Deletes the shadow copies and copies itself to the %APPDATA% folder Similarly to CryptON malware family, the ransomware's preferred method of infection is through vulnerable remote desktop services. More precisely, if the brute force attacks succeed, then

the author can log in the remote server and execute the ransomware. As soon as Amnesia enters the system, it deletes the shadow copies, infiltrates the application data directory and adds itself to the Windows registry key login. Afterwards, it begins to encrypt all files found on your system, the only exception being data from the Windows and Program Files directories, as it wants to maintain the boot sequence not affected. The signs of the infection are pretty much evident, as the data locked now features the amnesia extension and are encrypted with the AES-256 algorithm. The ransom note is another confirmation that Amnesia ransomware has hijacked your system. Be patient while the tool attempts to brute force the decryption key Before you can employ the decryption utility, first you need to find a clean copy of the infected file. Since restoring them from the shadow copies is impossible, your best bet would be to look for it via your email, cloud, media storage or even physical memory storage devices. Once you have both files, you can drag and drop them over the app and wait patiently while it attempts to use brute force attacks to find the right key. You will be happy to learn that the utility provides you with details about the operations is carries out in the background. When the decryption key is found, the application opens a new interface that enables you to decode all infected files and clean your PC of junk left following this procedure. A reliable tool for recovering Amnesia encrypted data on your PC In the eventuality that you are dealing with a ransomware infection, do not fret and do not get tricked by the details of the ransom note, but rather try to recover your files using Emsisoft Decrypter for Amnesia.There is an increasing need to be able to manage different forms of energy from an electric power grid into different types of applications. Examples of such applications include: lighting, heating, cooling, power generation, batteries, power regulation, electric power grid management, smart grid management, and the like. The advent of smart grid allows switching devices to take energy from a power grid at various points, as required 09e8f5149f

## **Emsisoft Decrypter For Amnesia Crack (LifeTime) Activation Code Free [Mac/Win]**

Emsisoft Decrypter for Amnesia is a straightforward utility designed to help you find the decryption key for data hijacked by Amnesia ransomware. Deletes the shadow copies and copies itself to the %APPDATA% folder Similarly to CryptON malware family, the ransomware's preferred method of infection is through vulnerable remote desktop services. More precisely, if the brute force attacks succeed, then the author can log in the remote server and execute the ransomware. As soon as Amnesia enters the system, it deletes the shadow copies, infiltrates the application data directory and adds itself to the Windows registry key login. Afterwards, it begins to encrypt all files found on your system, the only exception being data from the Windows and Program Files directories, as it wants to maintain the boot sequence not affected. The signs of the infection are pretty much evident, as the data locked now features the amnesia extension and are encrypted with the AES-256 algorithm. The ransom note is another confirmation that Amnesia ransomware has hijacked your system. Be patient while the tool attempts to brute force the decryption key Before you can employ the decryption utility, first you need to find a clean copy of the infected file. Since restoring them from the shadow copies is impossible, your best bet would be to look for it via your email, cloud, media storage or even physical memory storage devices. Once you have both files, you can drag and drop them over the app and wait patiently while it attempts to use brute force attacks to find the right key. You will be happy to learn that the utility provides you with details about the operations is carries out in the background. When the decryption key is found, the application opens a new interface that enables you to decode all infected files and clean your PC of junk left following this procedure. A reliable tool for recovering Amnesia encrypted data on your PC Description: Emsisoft Decrypter for Amnesia is a straightforward utility designed to help you find the decryption key for data hijacked by Amnesia ransomware. Deletes the shadow copies and copies itself to the %APPDATA% folder Similarly to CryptON malware family, the ransomware's preferred method of infection is through vulnerable remote desktop services. More precisely, if the brute force attacks succeed, then the author can log in the remote server and execute the ransomware. As soon as Amnesia enters the system, it deletes the shadow copies, infiltrates the application data directory and adds itself to the Windows registry

### **What's New in the?**

Emsisoft Decrypter for Amnesia is a straightforward utility designed to help you find the decryption key for data hijacked by Amnesia ransomware. Deletes the shadow copies and copies itself to the %APPDATA% folder Similarly to CryptON malware family, the ransomware's preferred method of infection is through vulnerable remote desktop services. More precisely, if the brute force attacks succeed, then the author can log in the remote server and execute the ransomware. As soon as Amnesia enters the system, it deletes the shadow copies, infiltrates the application data directory and adds itself to the Windows registry key login. Afterwards, it begins to encrypt all files found on your system, the only exception being data from the Windows and Program Files directories, as it wants to maintain the boot sequence not affected. The signs of the infection are pretty much evident, as the data locked now features the amnesia extension and are encrypted with the AES-256 algorithm. The ransom note is another confirmation that Amnesia ransomware has hijacked your system. Be patient while the tool attempts to brute force the decryption key Before you can employ the decryption utility, first you need to find a clean copy of the infected file. Since restoring them from the shadow copies is impossible, your best bet would be to look for it via your email, cloud, media storage or even physical memory storage devices. Once you have both files, you can drag and drop them over the app and wait patiently while it attempts to use brute force attacks to find the right key. You will be happy to learn that the utility provides you with details about the operations is carries out in the background. When the decryption key is found, the application opens a new interface that enables you to decode all infected files and clean your PC of junk left following this procedure. A reliable tool for recovering Amnesia encrypted data on your PC In the eventuality that you are dealing with a ransomware infection, do not fret and do not get tricked by the details of the ransom note, but rather try to recover your files using Emsisoft Decrypter for Amnesia. eSecurityNews is a free

daily updated security news blog to keep all eSecurity News fanatics up-to-date on breaking news, new virus alerts, patches, tips and tricks, and much more. We also give you an overview on the most important web-security news.Q: Detecting SSIS package execution completion I need to start an activity when a

## **System Requirements:**

Minimum: Mac: OS X 10.4.3 or later OS X 10.4.3 or later Windows: Windows 7 or later Windows 7 or later Playstation: PlayStation®4 PlayStation®4 Xbox: Xbox One or later Mac: OS X 10.7.5 or later OS X 10.7.5 or later Windows: Windows 7 or later PlayStation®4

#### Related links:

[https://www.zakiproperti.com/wp-content/uploads/2022/06/PEST\\_\\_Professional\\_Exam\\_System.pdf](https://www.zakiproperti.com/wp-content/uploads/2022/06/PEST__Professional_Exam_System.pdf) [https://travelwithme.social/upload/files/2022/06/Q1Rt6gaRCUc55yB6aAI4\\_08\\_7d6639bb9f3de897e00363325c5a9568\\_file.pdf](https://travelwithme.social/upload/files/2022/06/Q1Rt6gaRCUc55yB6aAI4_08_7d6639bb9f3de897e00363325c5a9568_file.pdf) [https://americap2.nyc3.digitaloceanspaces.com/upload/files/2022/06/c3rac6Gdb2nYeFyEgUMV\\_08\\_43205ba7f7b64f9bcdfa108f356675e0\\_file.p](https://americap2.nyc3.digitaloceanspaces.com/upload/files/2022/06/c3rac6Gdb2nYeFyEgUMV_08_43205ba7f7b64f9bcdfa108f356675e0_file.pdf) [df](https://americap2.nyc3.digitaloceanspaces.com/upload/files/2022/06/c3rac6Gdb2nYeFyEgUMV_08_43205ba7f7b64f9bcdfa108f356675e0_file.pdf) [https://reputation1.com/wp-content/uploads/2022/06/Advanced\\_Internet\\_Tool\\_Crack\\_MacWin.pdf](https://reputation1.com/wp-content/uploads/2022/06/Advanced_Internet_Tool_Crack_MacWin.pdf) <http://majedarjoke.com/2022/06/08/dasher-crack-for-windows/> <http://malenatango.ru/free-mix-audio-crack-free-2022-new/> <https://evonegocio.com/wp-content/uploads/2022/06/shedie.pdf> <https://usalocalads.com/advert/qwatch-serial-key-for-pc/> [https://www.pickupevent.com/wp-content/uploads/2022/06/BizTalk\\_ScheduledTask\\_Adapter.pdf](https://www.pickupevent.com/wp-content/uploads/2022/06/BizTalk_ScheduledTask_Adapter.pdf) <https://pk-luggage.com/discovery-channel-for-windows-8-crack-free-pc-windows-latest.html> <https://kjvreadersbible.com/flashcam-crack-with-license-key/> [https://armslengthlegal.com/wp-content/uploads/2022/06/AutoTweeter\\_Pro\\_Free\\_Download.pdf](https://armslengthlegal.com/wp-content/uploads/2022/06/AutoTweeter_Pro_Free_Download.pdf) <https://companionshipdirectory.com/advert/hard-disk-scrubber-crack-mac-win-latest-2022/> <https://certifiedlisteners.org/wp-content/uploads/2022/06/wweljar.pdf> <http://kwan-amulet.com/archives/1880687> <https://cecj.be/?p=3095> <https://robertasabbatini.com/?p=8452> <http://collincounty247.com/wp-content/uploads/2022/06/ottbrei.pdf> <https://hundopi.se/wp-content/uploads/2022/06/kapcha.pdf> <https://beingmedicos.com/disease/dermatology/jitbit-virtual-keyboard-crack-win-mac-2022>